# **SCON\$\$ - Concatenate Two Strings**

The SCON\$\$ routine can be used to concatenate two strings.

## **1. Invocation**

To extract a sub-string from a string code:

CALL SCON\$\$ USING *ptr1 len1 ptr2 len2 [spaces]*

where *ptr1* is a PIC PTR variable that points to the first PIC X(?) string, *len1* is a PIC 9(4) COMP variable containing the length of the first string, *ptr2* is a PIC PTR variable that points to the second PIC X(?) string, *len2* is a PIC 9(4) COMP variable containing the length of the second string; spaces is an optional PIC 9(4) COMP variable containing the number of SPACE characters to insert between the first and second string.

## **2. STOP Codes and Exception Conditions**

No STOP codes are generated by SCON\$\$.

The following exceptions are returned by SCON\$\$:

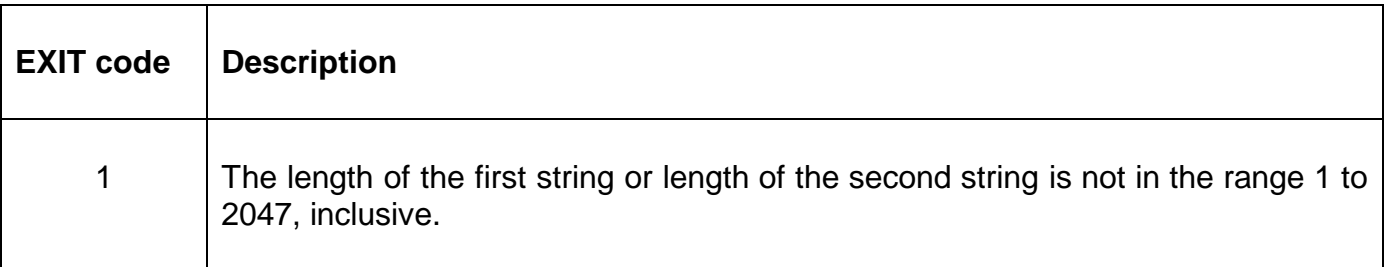

#### **3. Programming Notes**

The first and third parameters passed to SCON\$\$ **MUST** be PIC PTR pointers to the relevant text-string i.e. **NOT** the text-string itself.

#### **4. Examples**

For example if the first text-string contains "ABC ", PTR1 points to the first text string; the second text string contains "DEFG", PTR2 points to the second test string, then calling SCON\$\$ with these values:

CALL SCON\$\$ USING PTR1 7 PTR2 4

will replace the first string with "ABCDEFG". Calling SCON\$\$ with these values:

CALL SCON\$\$ USING PTR1 9 PTR2 4 2

will replace the first string with "ABC DEFG".

## **5. Copy-Books**

No copy-books are required.

#### **6. See Also**

None.